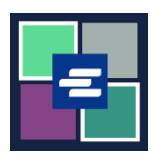

## **КРАТКОЕ РУКОВОДСТВО ПО ЗАПУСКУ ПОРТАЛА KC SCRIPT: СОЗДАЙТЕ СВОЮ УЧЁТНУЮ ЗАПИСЬ**

Это краткое руководство поможет вам создать учётную запись на портале KC Script.

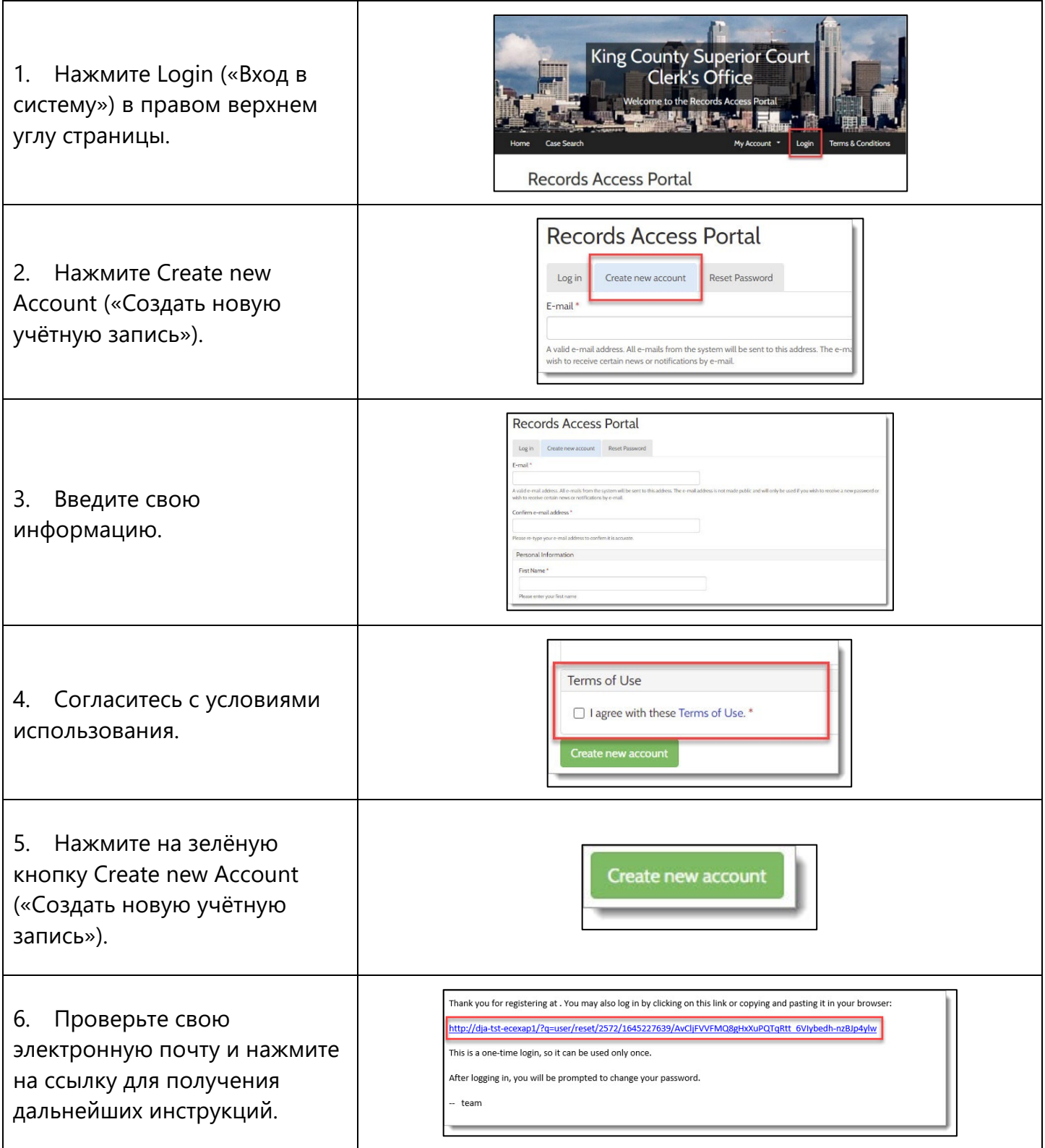

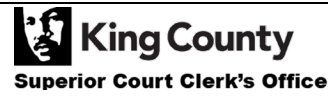